# ГАОУДОДПАО «Юхтинская спецшкола»

# Паспорт кабинета информатики

отв. Габдулин А.З.

#### **Содержание**

- 1. Пояснительная записка
- 2. Общие сведения
- 3. План-схема кабинета
- 4. Анализ работы кабинета за прошедший учебный год
- 5. Перспективный план работы учебного кабинета.
- 6. График занятости кабинета
- 7. Акт приѐмки кабинета
- 8. Опись имущества кабинета
- 9. Оборудование кабинета Методическое обеспечение
- 10. Каталог библиотеки кабинета. Предметный указатель
- 11. Программные средства
- 12. Правила пользования кабинетом учащимися
- 13. Правила техники безопасности при работе в кабинете информатики и ИКТ
- 14. Комплексы упражнений для глаз
- 15. Комплекс физкультурных пауз

### Пояснительная записка

Кабинет Информатики – элемент учебно-материальной базы необходимой для качественного проведения уроков по программе предмета «Информатика и информационно-коммуникационные технологии», а также для кружковой работы во внеурочное время и самостоятельной подготовки преподавателей и учащихся.

На кабинет информатики возлагается решение следующих целевых задач:

- создание необходимых условий для личностного развития, профессионального самоопределения и стимулирования творческого труда учащихся;
- приобретение учащимися устойчивых навыков и культуры работы на компьютере;
- формирование у учащихся развитого операционного мышления;
- организация содержательного досуга;
- формирование общей культуры учащихся.

Кабинет Информатики должен отвечать следующим требованиям:

- представлять собой помещение, удобное для занятий, удовлетворяющее санитарно-гигиеническим нормам;
- быть оснащенным необходимой компьютерной техникой и программным обеспечением, отвечающим современным требованиям;
- быть постоянно готовым для проведения уроков, занятий и внеклассной работы;
- содержать учебную литературу и наглядные пособия по предмету «Информатика и ИКТ».

При оснащении кабинета информатики следует учитывать, что на компьютерной технике, используемой в процессе обучения, должно быть установлено лицензионное программное обеспечение, отвечающее требованиям к содержательной части обучения и соответствующее современному уровню развития информационных технологий.

Кабинет информатики был организован и начал свою работу в 2009 году.

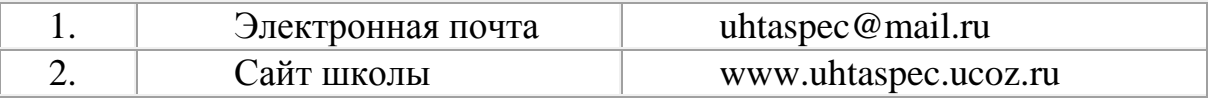

## **Общие сведения.**

Номер кабинета 44 Расположение 2 этаж Посадочных мест 10 Сторона западная Площадь 44 кв.м. Количество окон 3 Пол кабинета линолеум Стены побелка/панели окрашены Средства пожаротушения огнетушитель

План кабинета информатики представлен на рис. 1

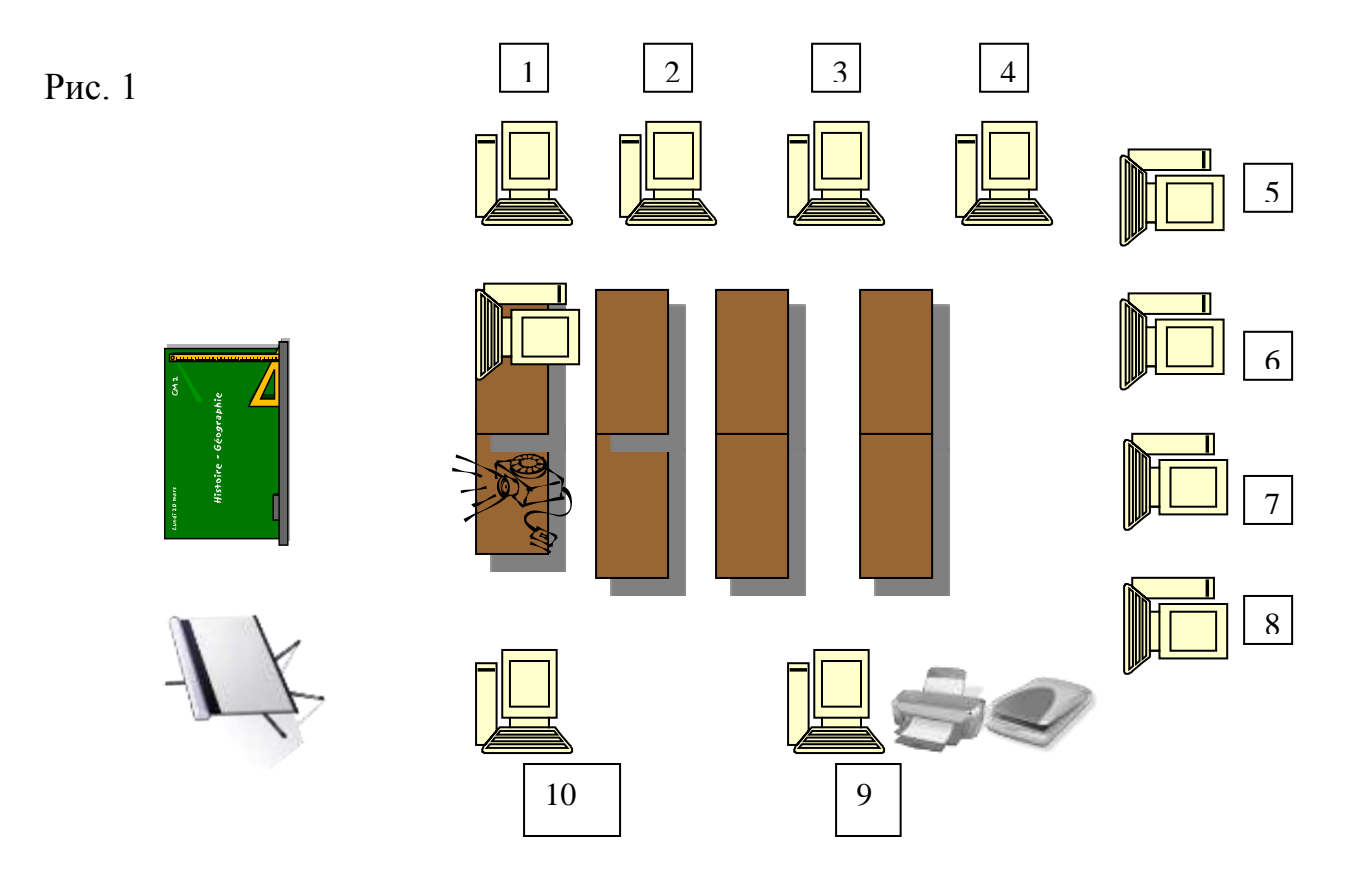

# **Анализ работы кабинета информатики за 2017 - 2018 учебный год.**

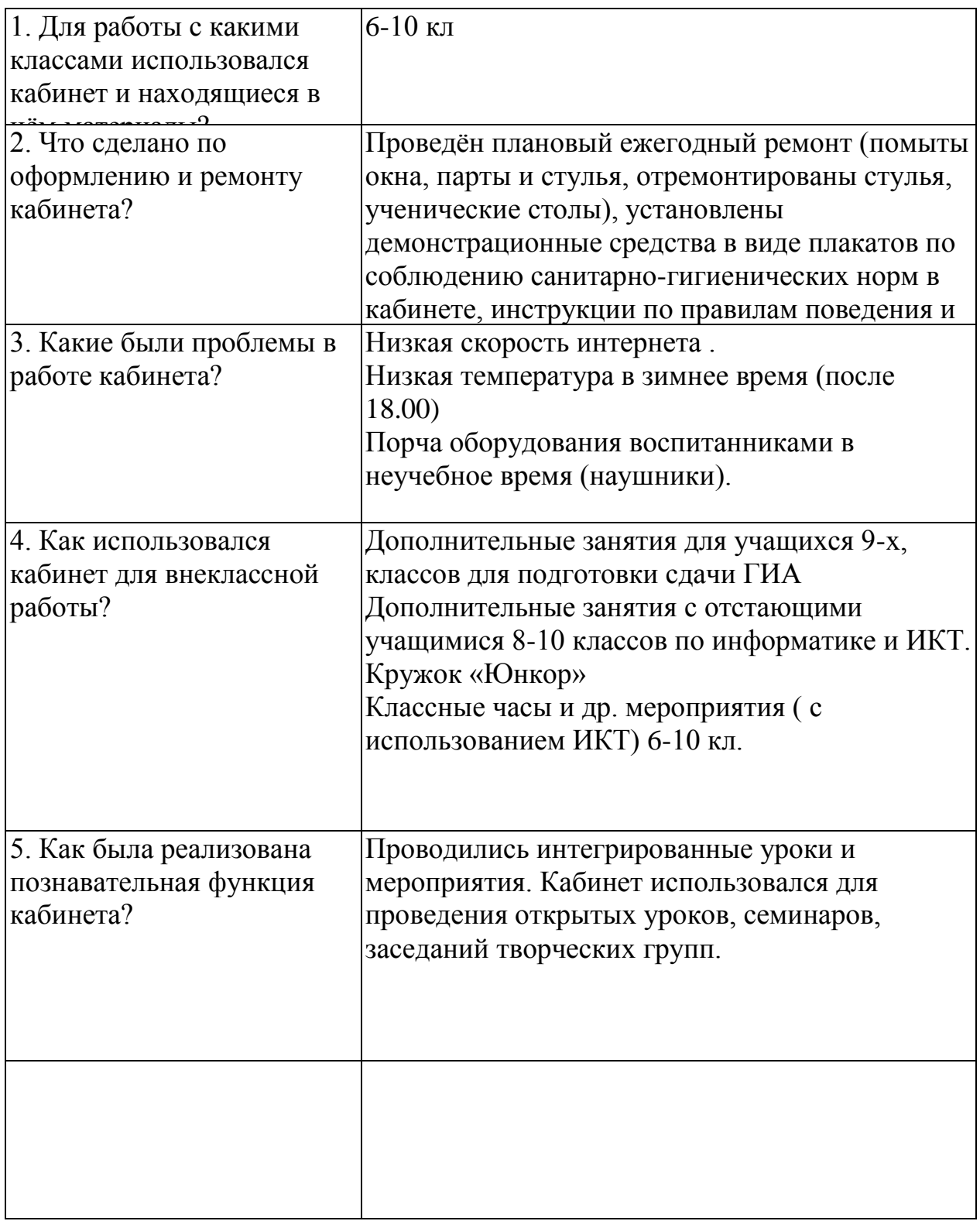

## **Задачи кабинета информатики и ИКТ на 2018-2019 учебный год:**

1.Обеспечение качественного выполнения программы по информатике и ИКТ в 7 - 11 классах.

2.Организация фронтальной учебной деятельности с использованием мультимедиа проектора, а также ресурсов Интернета и авторских ЭОРов и ЦОРов.

3.Организация обучения и доступа учителей и обучающихся к Интернетресурсам.

4.Организация дистанционного обучения и сетевого взаимодействия (в случае необходимости)

5.Обеспечение комфортных условий труда за компьютером, соблюдение санитарно-гигиенических норм в кабинете.

6.Поддержание в рабочем состоянии компьютеров, имеющихся в кабинете.

7.Пополнение кабинета современной компьютерной техникой и лицензионными **ПО.**

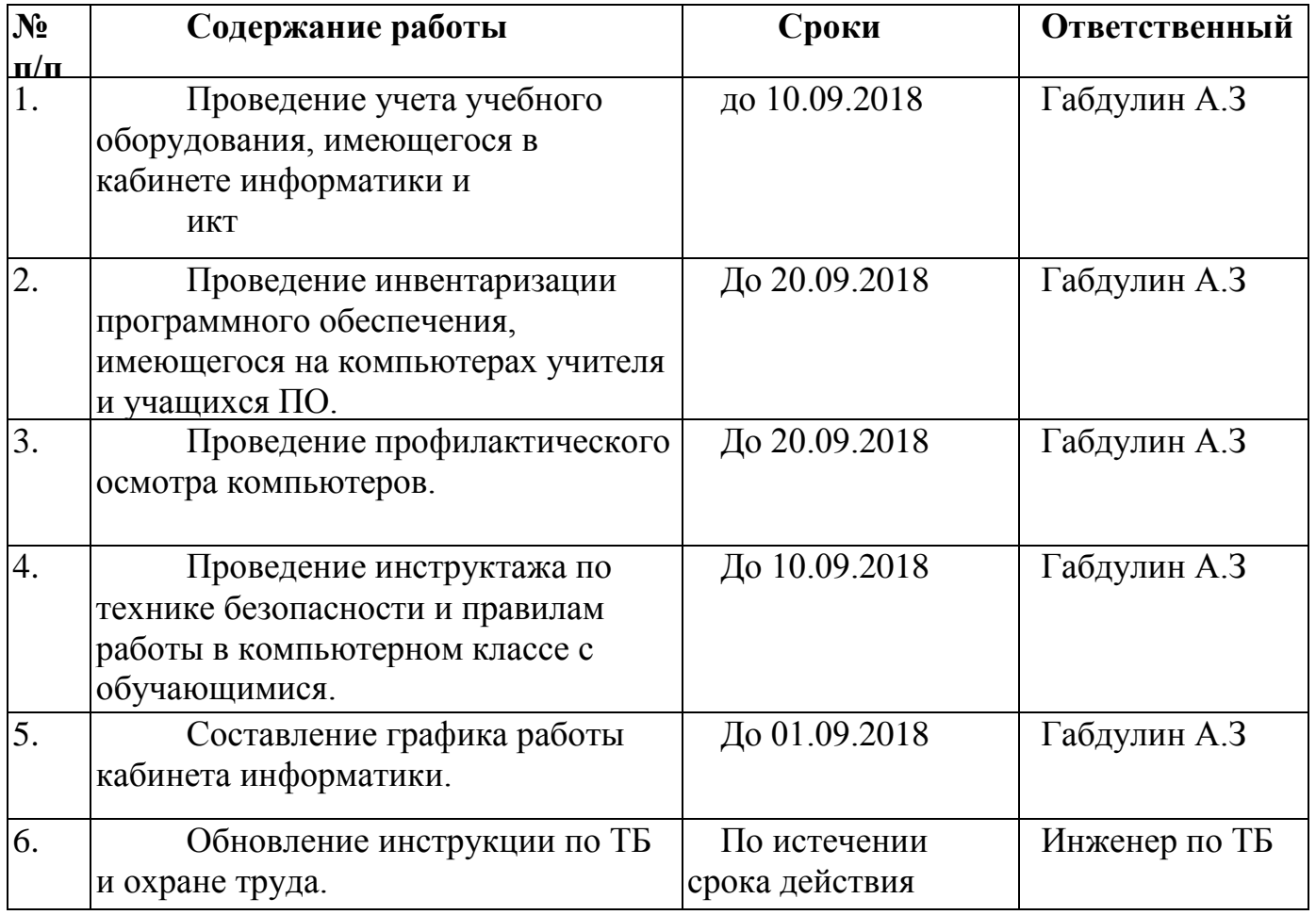

## **План работы кабинета на 2018-2019 учебный год**

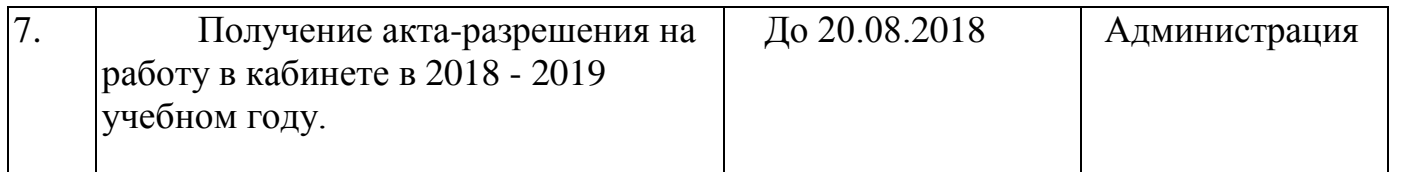

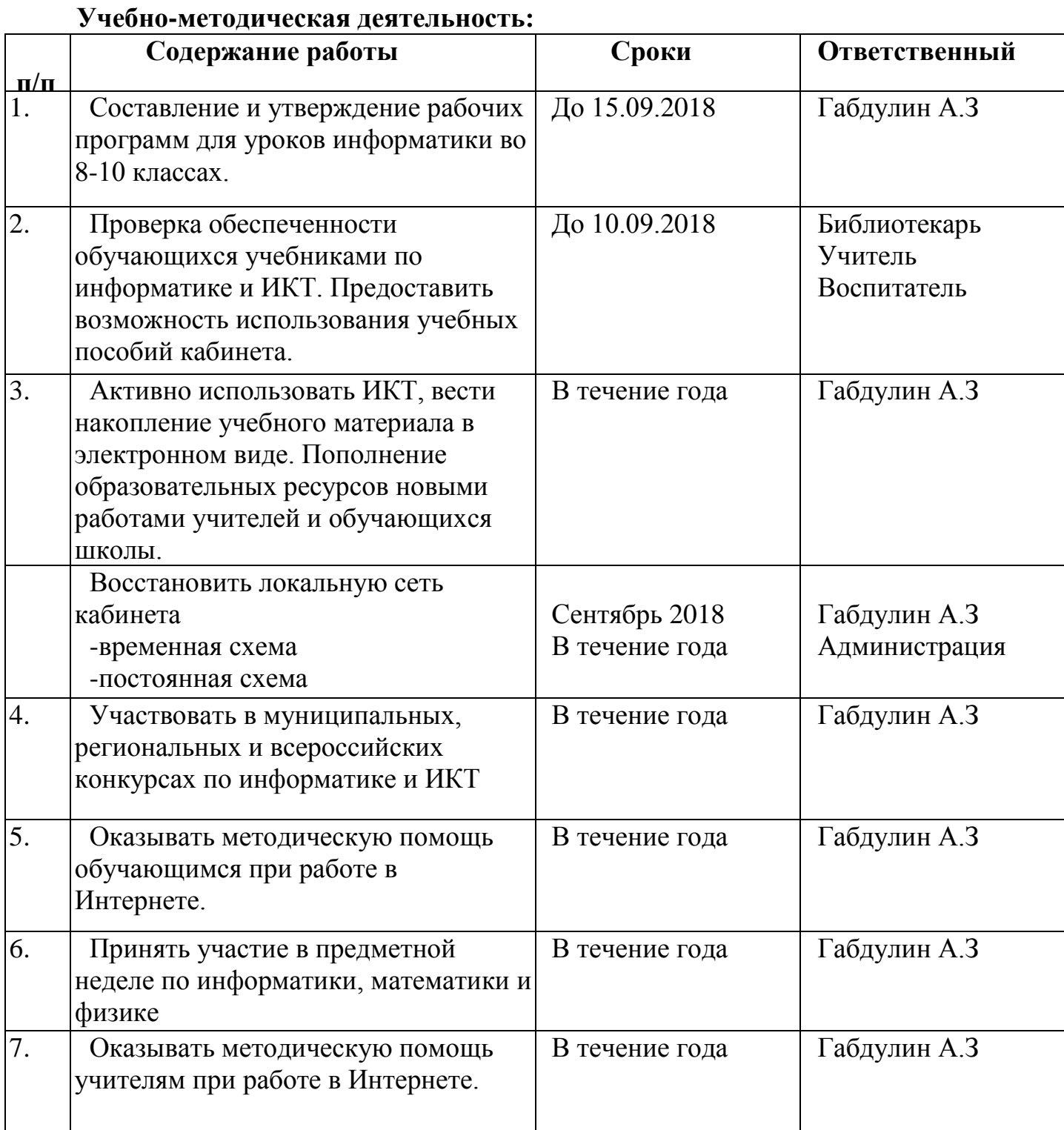

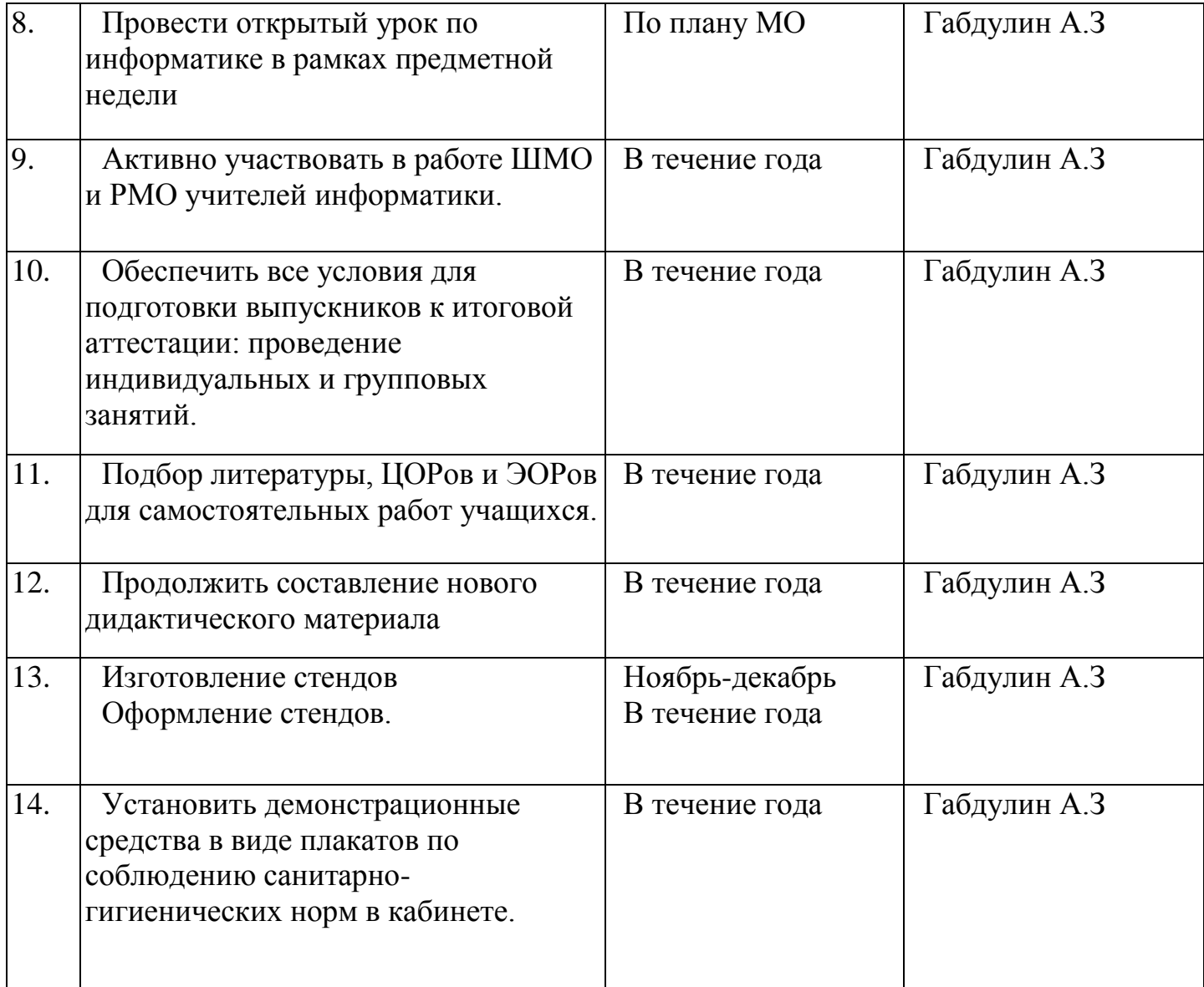

# **Соблюдение санитарно-гигиенических норм, обслуживание компьютеров:**

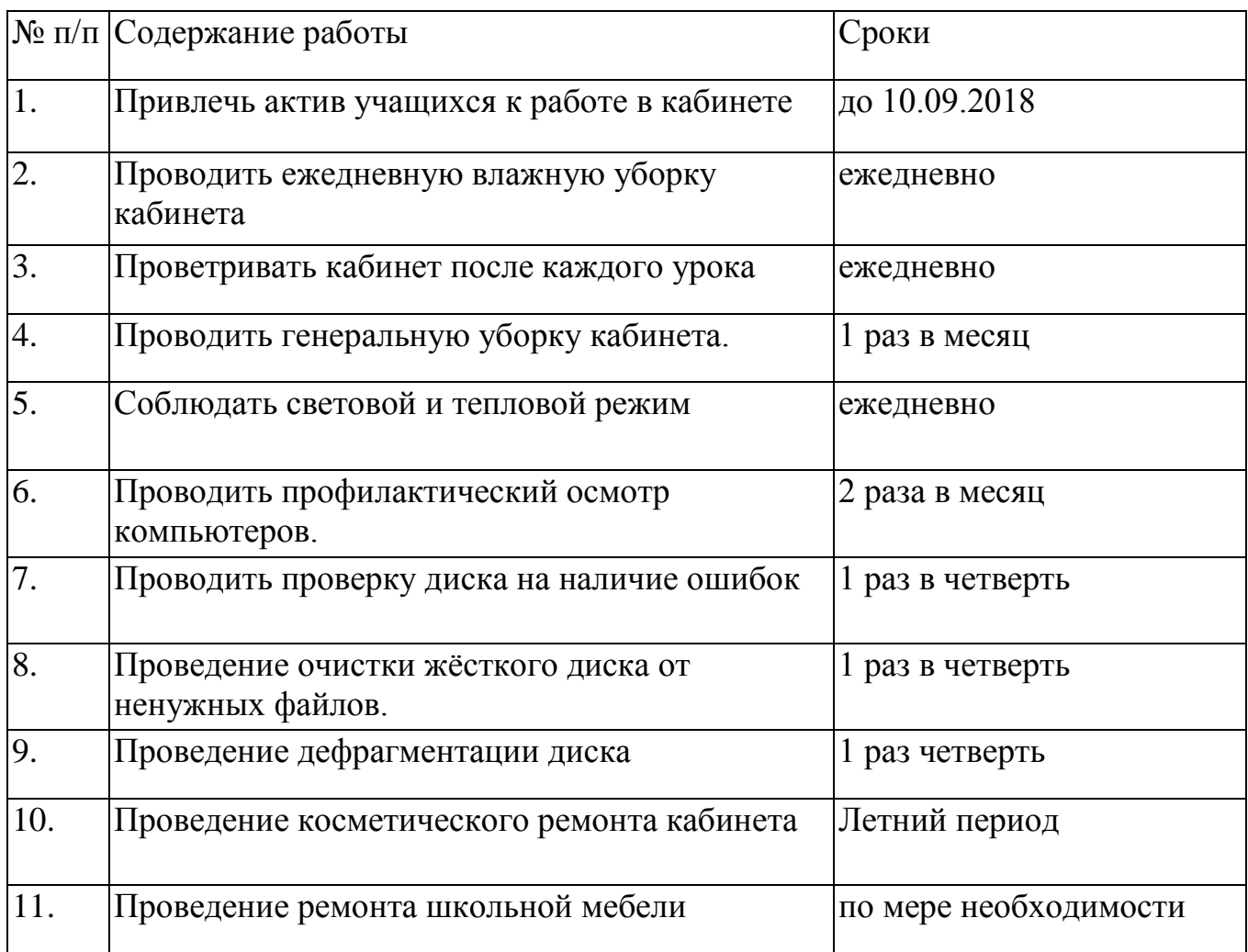

## **Перспективный план оснащения кабинета**

Для качественного изучения предмета «Информатика и информационнокоммуникационные технологии» целесообразно дооснастить кабинет информатики следующим оборудованием: графический планшет, МФУ

Кроме того, чтобы быть в курсе современного развития информационных технологий и идти в ногу со временем.

Методическое обеспечение кабинета Наглядный материал

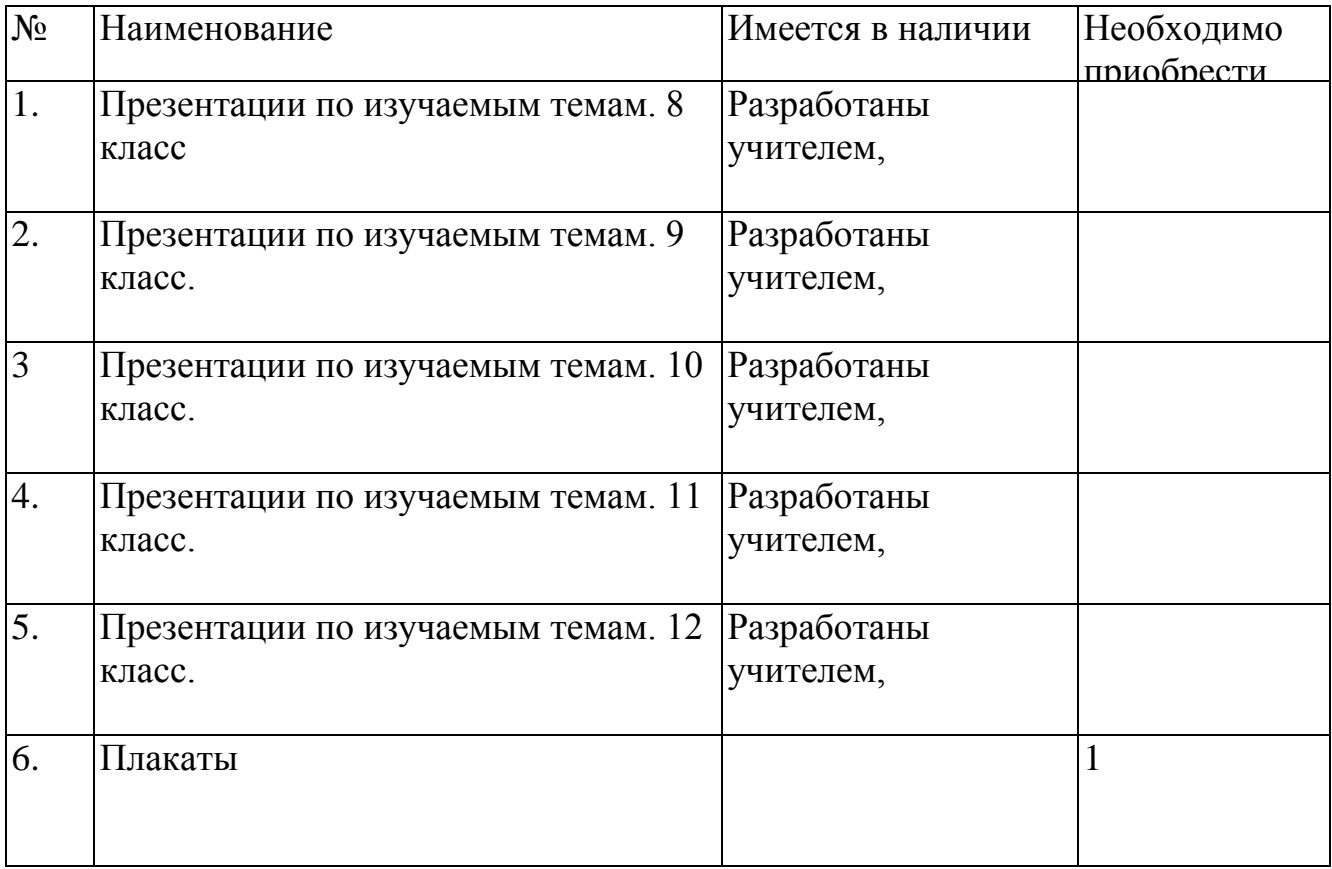

### Оформление постоянное

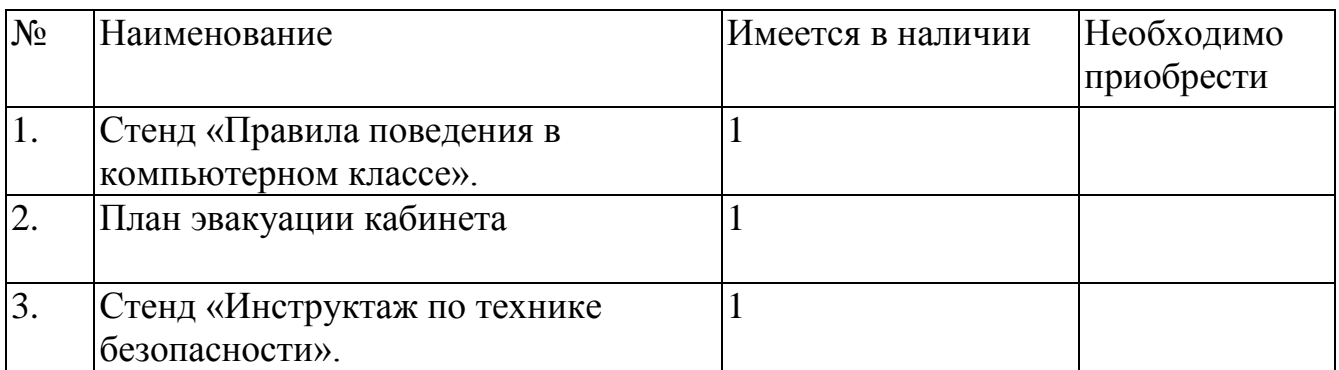

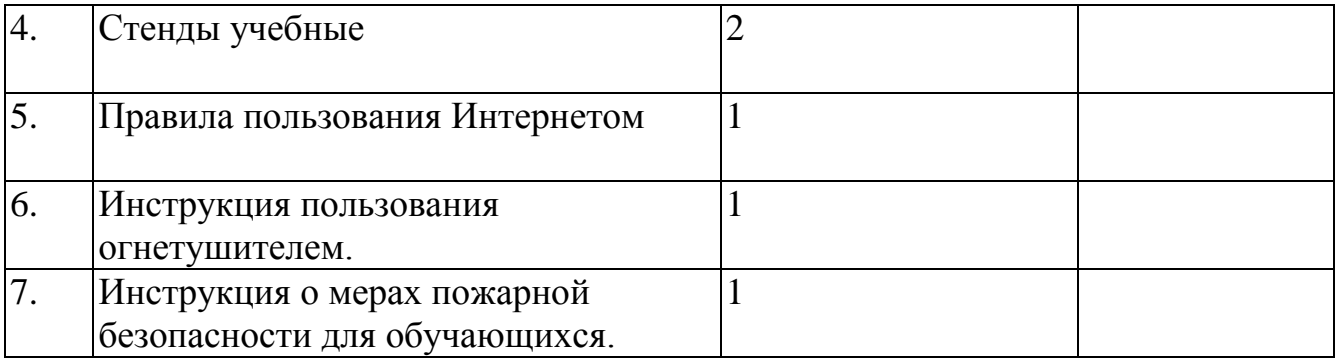

# Оформление сменное

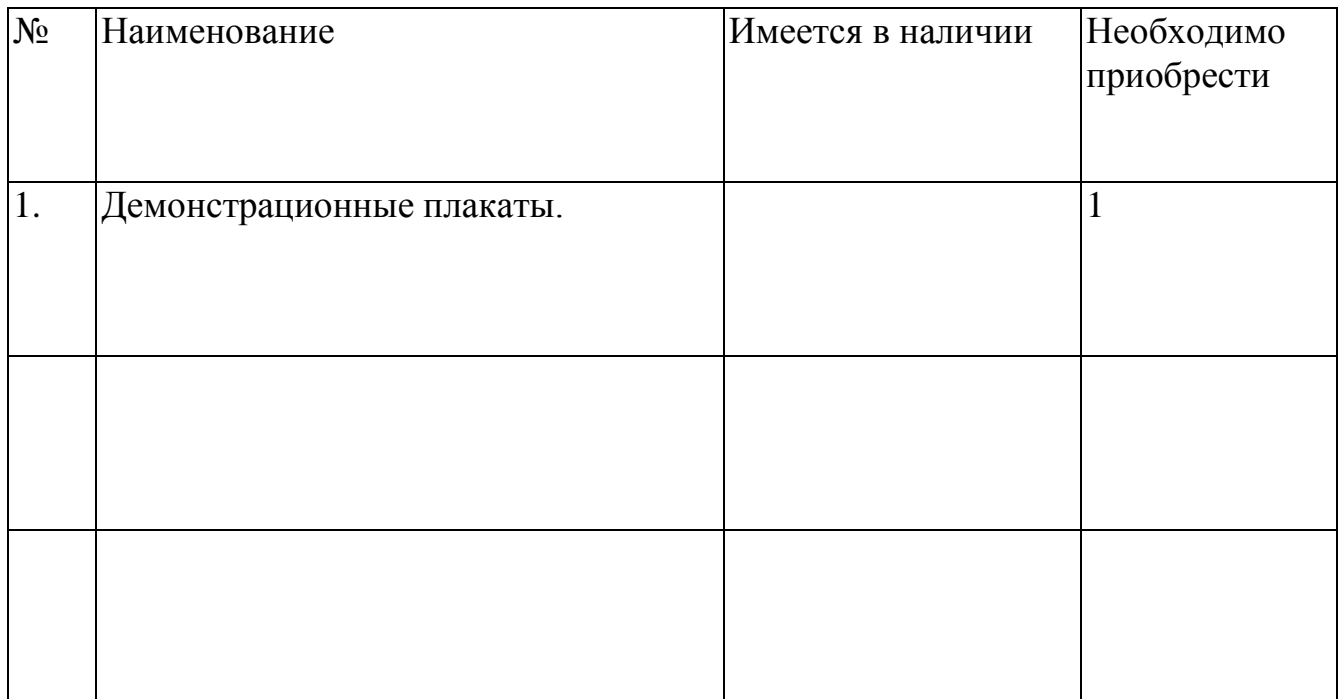

### **ПЕРЕЧЕНЬ ОБОРУДОВАНИЯ**

#### **Опись имущества кабинета**

Стол учительский – 1 Столы компьютерные ученические с выдвижной полкой - 10 Кресло оператора – 11 Школьная доска - 1 Шкаф - 1 Стулья - 6 Шторы-жалюзи - 3 Средства пожаротушения: огнетушитель- 1

#### № Наименование Инв. Номер Сведения о системе 1 Сист. блок Интернo 01380191 Изготовитель ОС Microsoft Corporation ИзготовительINTEL\_ Модель DQ3510J\_ Тип Компьютер на базе X86 Процессор x86 Family 6 Model 23 Stepping 6 GenuineIntel ~2989 МГц Процессор x86 Family 6 Model 23 Stepping 6 GenuineIntel ~2989 МГц Версия BIOS Intel Corp. JOQ3510J.86A.0954.2008.0922.2331, 22.09.2008 2 Сист. блок 01380196 Изготовитель ОС Microsoft Corporation ИзготовительINTEL\_ Модель DQ3510J\_ Тип Компьютер на базе X86 Процессор x86 Family 6 Model 23 Stepping 6 GenuineIntel ~2989 МГц Процессор x86 Family 6 Model 23 Stepping 6 GenuineIntel ~2989 МГц Версия BIOS Intel Corp. JOQ3510J.86A.0882.2008.0423.1925, 23.04.2008 3 Сист. блок 01380197 Изготовитель ОС Microsoft Corporation ИзготовительINTEL\_ Модель DQ3510J\_ Тип Компьютер на базе X86 Процессор x86 Family 6 Model 23 Stepping 6 GenuineIntel ~2989 МГц Процессор x86 Family 6 Model 23 Stepping 6 GenuineIntel ~2989 МГц Версия BIOS Intel Corp. JOQ3510J.86A.0882.2008.0423.1925, 23.04.2008 4 Сист. блок 01380198 Изготовитель ОС Microsoft Corporation ИзготовительINTEL\_ Модель DQ3510J\_ Тип Компьютер на базе X86

#### **Компьютер (системный блок) (клавиатура, опт мышь, наушники)**

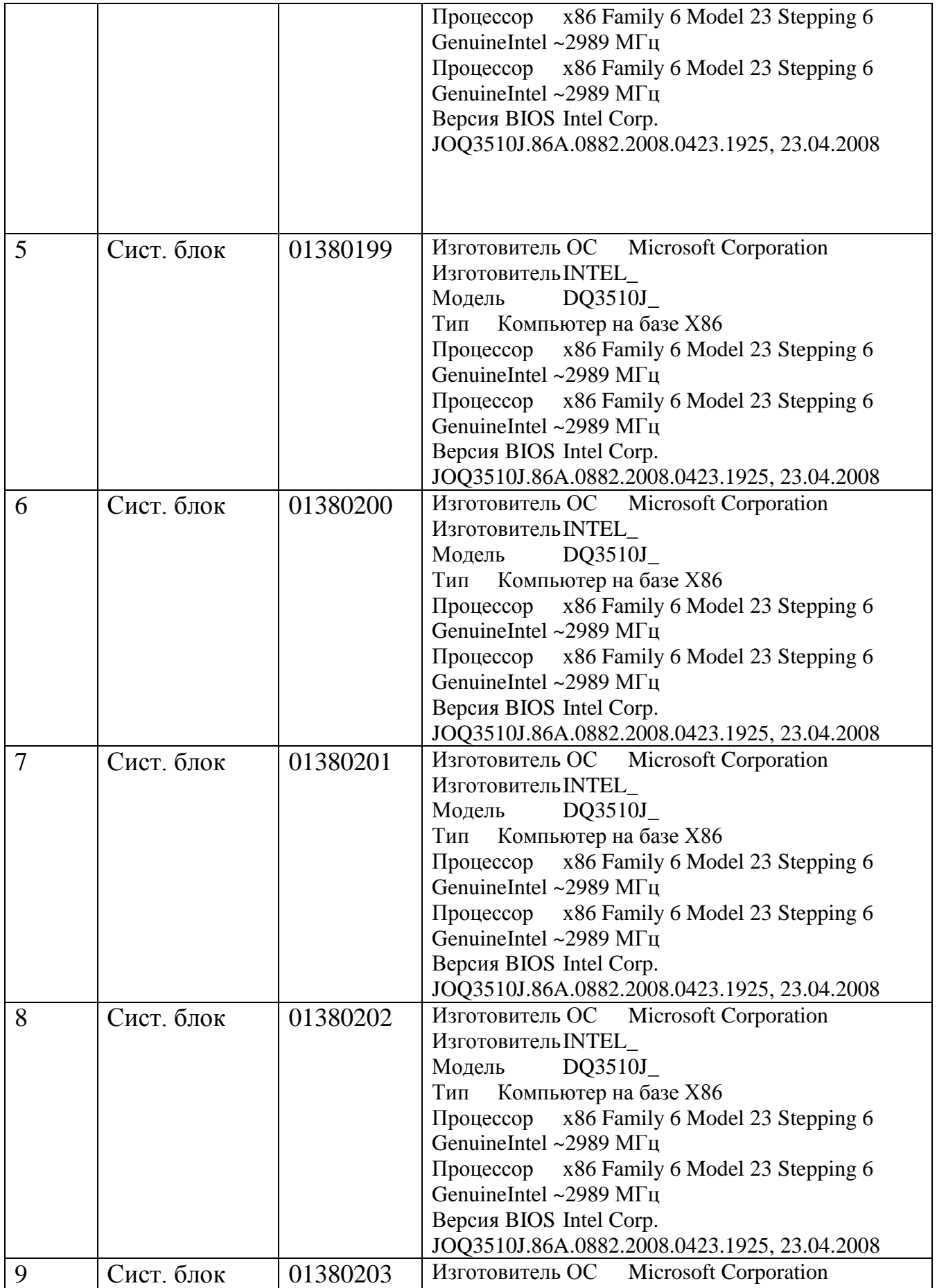

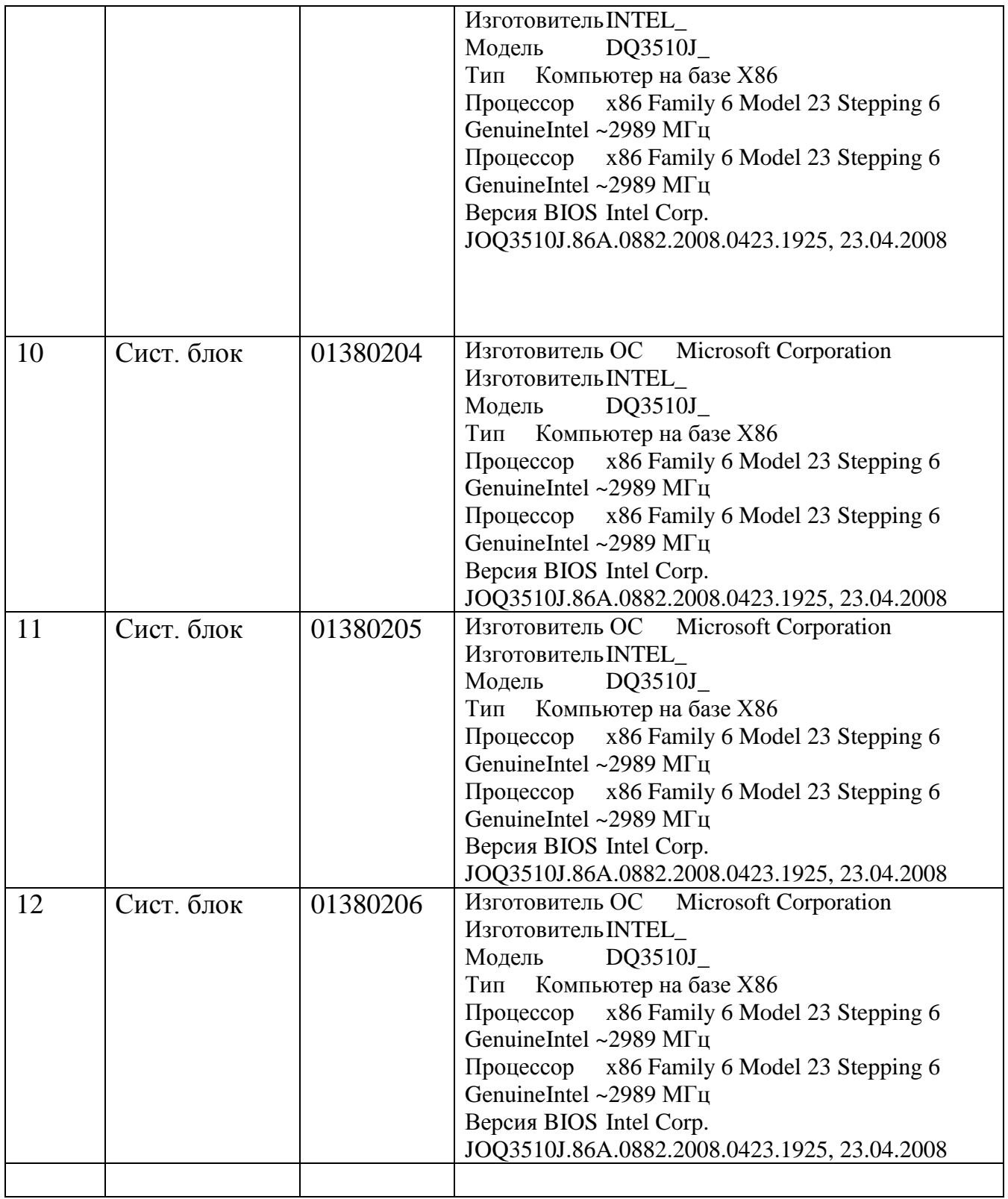

# Итнерактивная доска

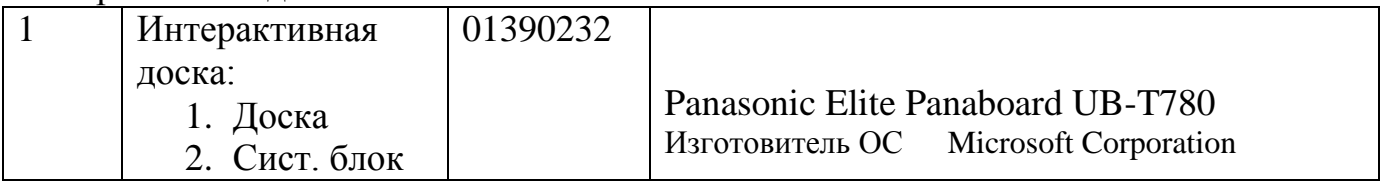

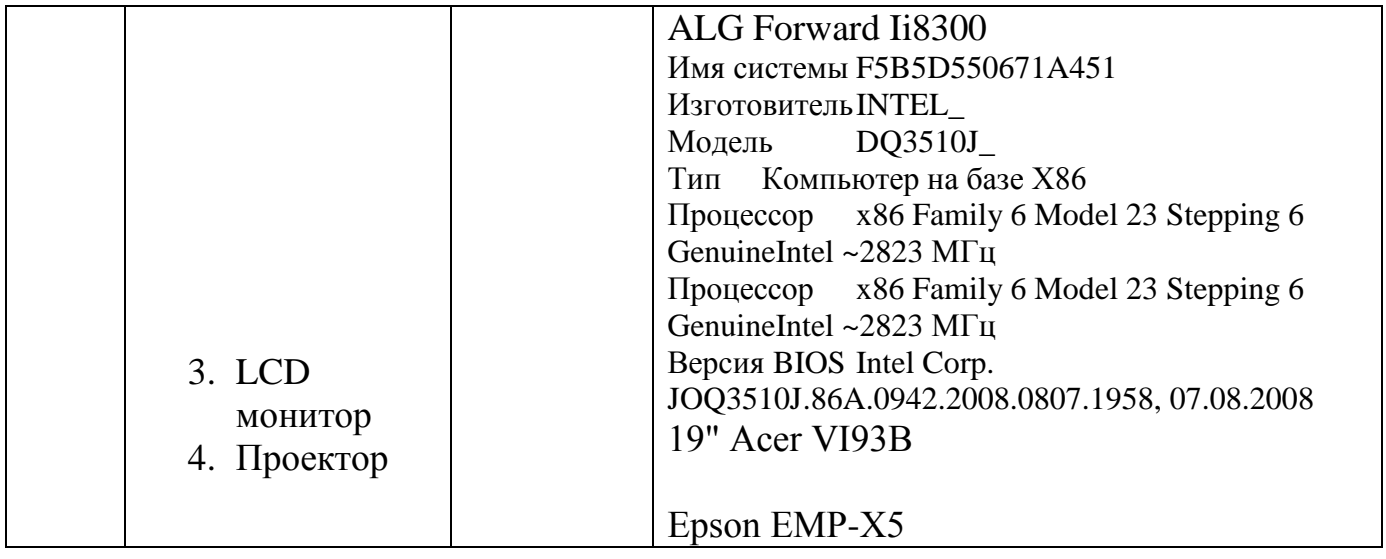

## **Мониторы**

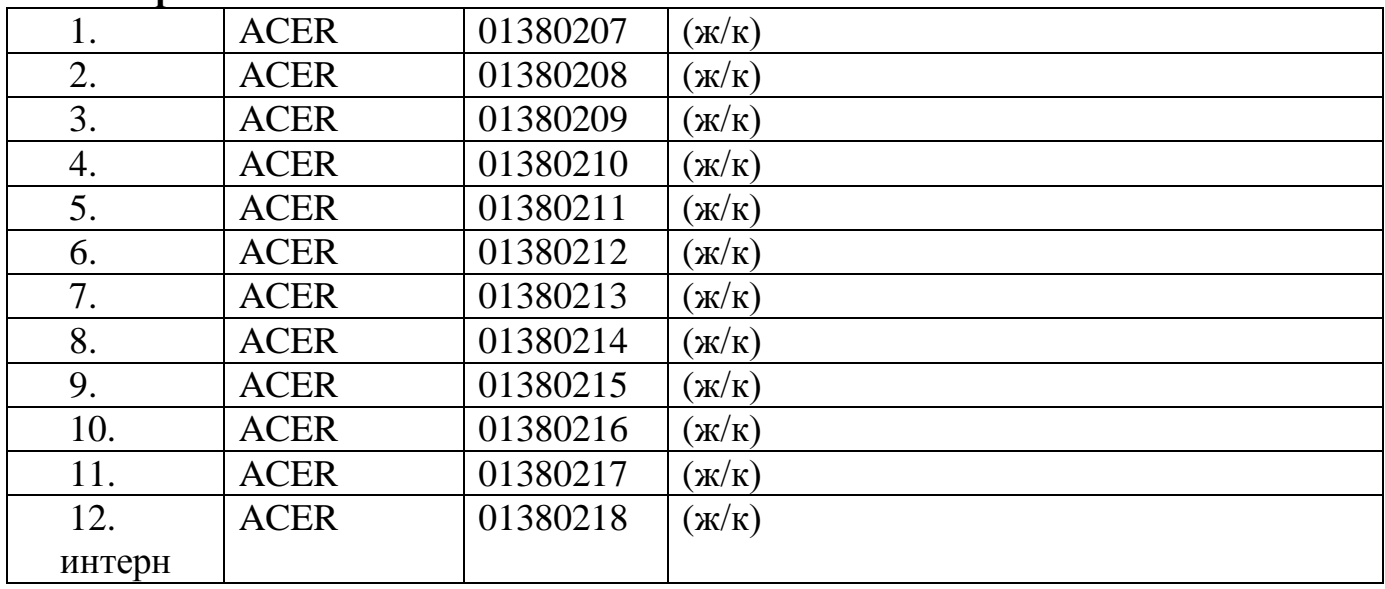

# **Принтеры, сканеры и др. устройства**

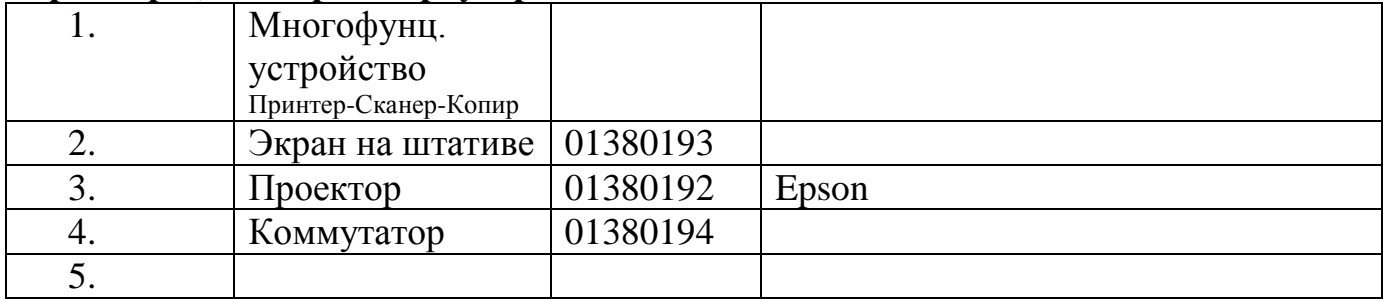

# **Источник бесперебойного питания**

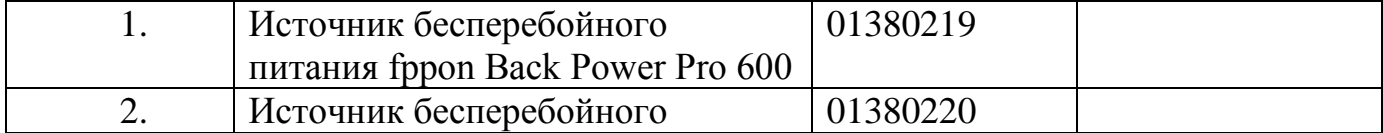

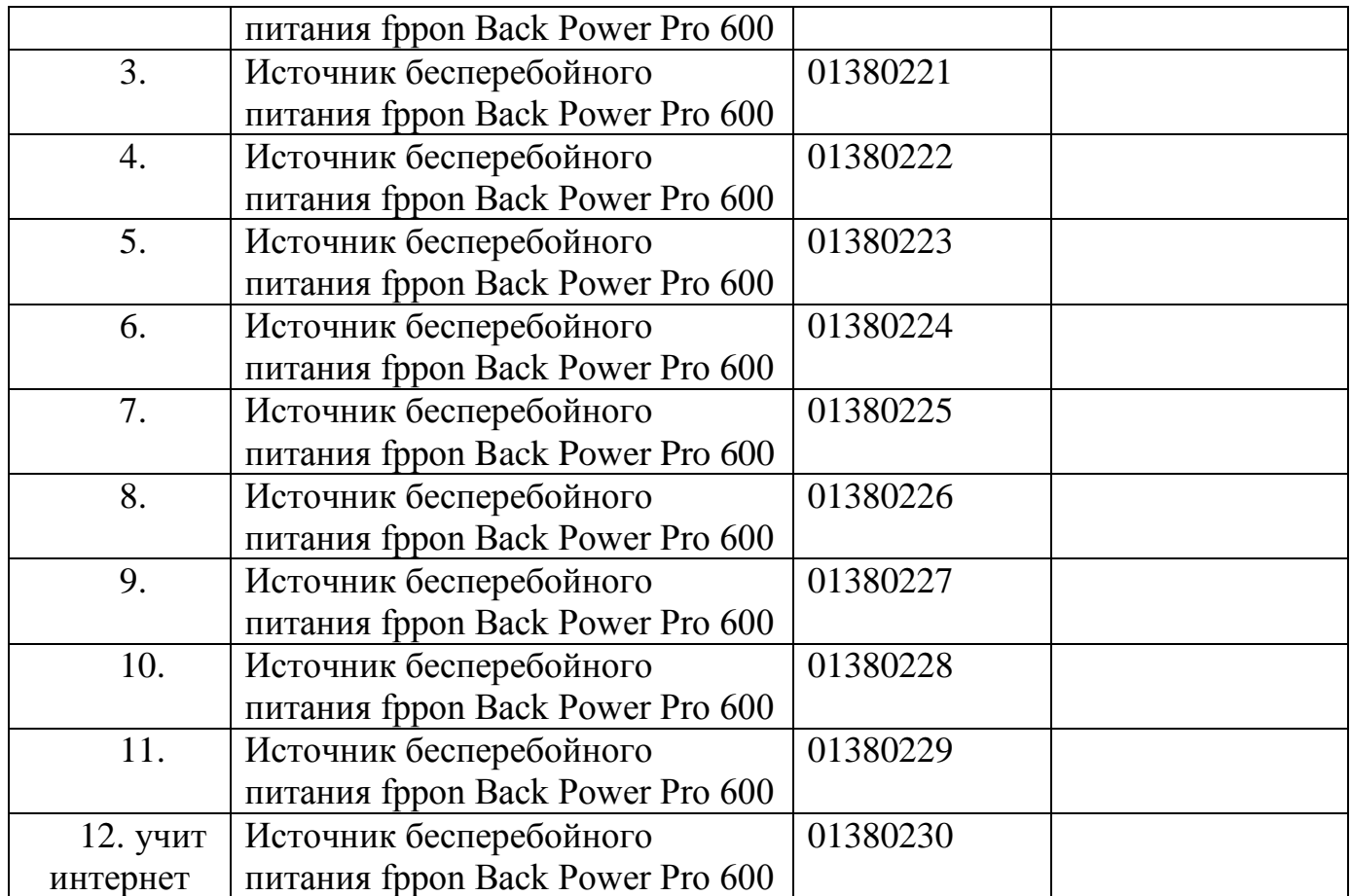

1. Стойка для итерактивной доски Panasonic Elite Panaboard UB-T780

- 2. Крепление для проектора Peerless PRS-UNV-S
- 3. Колонки Genius 2.0 SP-F120
- 4. Сетевой фильтр 6 розеток 3 м BURO
- 5. Клавиатура Genius КВ-06ХЕ USB Мышь оптическая Genius Netscroll 110 USB

Кроме того, в кабинете информатики (информ. Центр) имеется лазерный принтер, планшетный сканер.

Все компьютеры кабинета информатики оснащены сетевыми картами и объединены в локальную сеть через коммутатор HUB.

Имеется выход через выделенный канал в глобальную сеть Интернет.

Программное обеспечение компьютеров кабинета информатики представлено в таблице.

Таблица

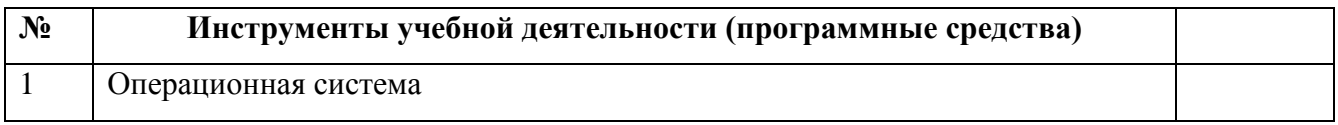

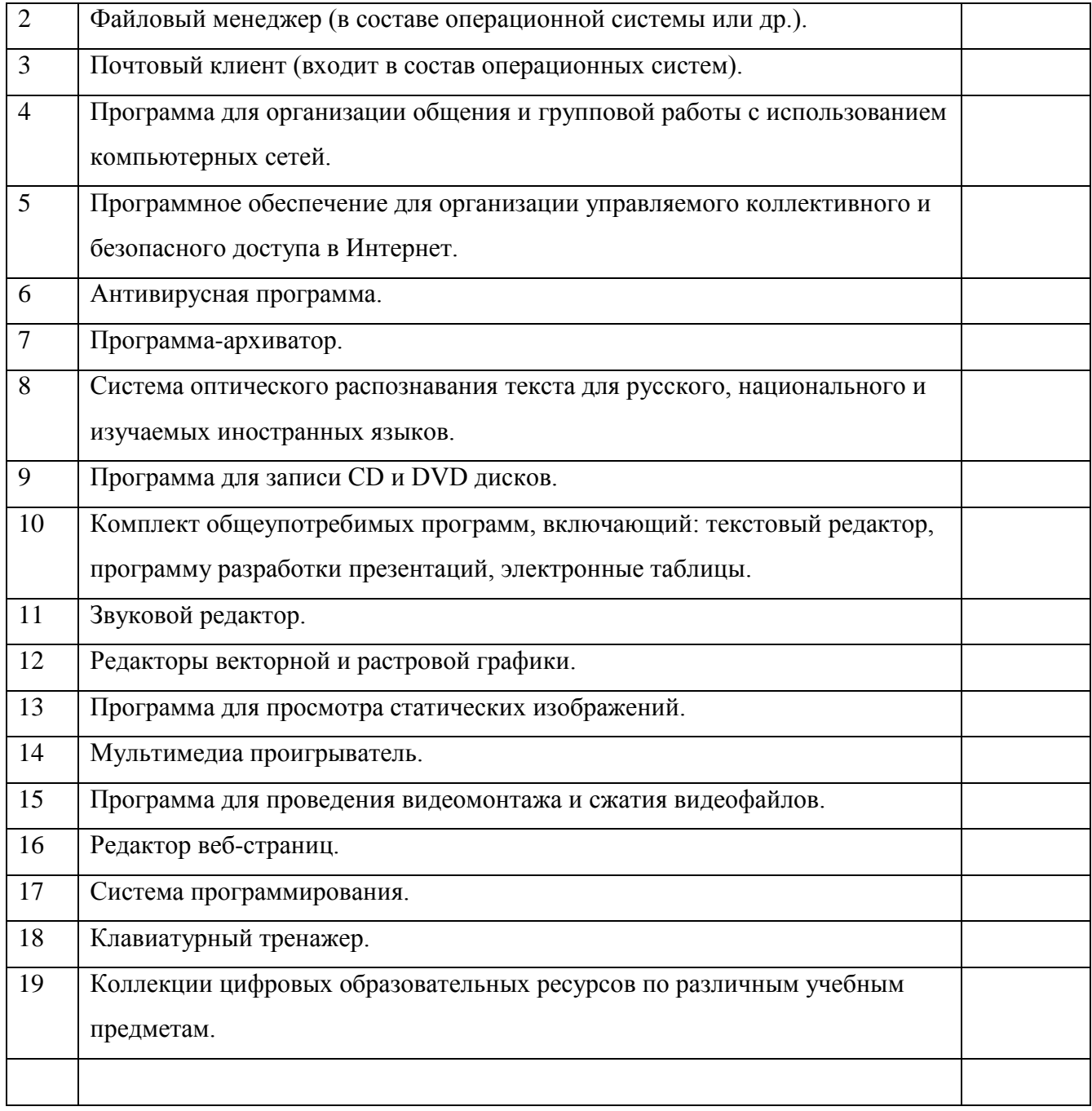

Инструкции по ТБ и правилам поведения

«УТВЕРЖДАЮ» Директор Юхтинской спецшколы \_\_\_\_\_\_\_\_\_\_\_\_\_\_\_\_\_\_И.Н. Романова « 03 » июль 2017 г.

#### **Правила безопасности для учащихся в кабинете информатики и ИКТ**

#### **I. Общие требования безопасности.**

1. Соблюдение данной инструкции обязательно для всех учащихся, занимающихся в кабинете.

- 2. Спокойно, не торопясь, соблюдая дисциплину и порядок, входить и выходить из кабинета.
- 3. Не загромождать проходы сумками и портфелями.
- 4. Не включать электроосвещение и средства ТСО.
- 5. Не открывать форточки и окна.
- 6. Не передвигать учебные столы и стулья.
- 7. Не трогать руками электрические розетки.
- 8. Травмоопасность в кабинете:
- при включении электроосвещения;
- при включении приборов ТСО;
- при переноске оборудования и т.п.

9. Не приносить на занятия посторонние, ненужные предметы, чтобы не отвлекаться и не травмировать своих товарищей.

10. Не садиться на трубы и радиаторы водяного отопления.

#### **II. Требования безопасности перед началом занятий.**

- 1. Не открывать ключом дверь кабинета.
- 2. Входить в кабинет спокойно, не торопясь.
- 3. Подготовить своѐ рабочее место, учебные принадлежности.
- 4. Не менять рабочее место без разрешения учителя.
- 5. Дежурным учащимся протереть доску чистой, влажной тканью.

#### **III. Требования безопасности во время занятий.**

- 1. Внимательно слушать объяснения и указания учителя.
- 2. Соблюдать порядок и дисциплину во время урока.
- 3. Не включать самостоятельно приборы ТСО.
- 4. Не переносить оборудование и ТСО .
- 5. Всю учебную работу выполнять после указания учителя.
- 6. Поддерживать чистоту и порядок на рабочем месте.
- IV. Требования безопасности в аварийных ситуациях.

1. При возникновении аварийных ситуаций (пожар и т.д.), покинуть кабинет по указанию учителя в организованном порядке, без паники.

- 2. В случае травматизма обратитесь к учителю за помощью.
- 3. При плохом самочувствии или внезапном заболевании сообщите учителю.

#### **V. Требования безопасности по окончании занятий.**

- 1. Приведите своѐ рабочее место в порядок.
- 2. Не покидайте рабочее место без разрешения учителя.
- 3. Обо всех недостатках, обнаруженных во время занятий, сообщите учителю.
- 4. Выходите из кабинета спокойно, не толкаясь, соблюдая дисциплину.